# 【最初にお読みください】

# SMUD 利用申請方法

Ver.1.2

2010 年 2 月 24 日作成 2010 年 7 月 27 日改定

SMUD 事務局

(NPO 日本医薬品安全性研究ユニット内)

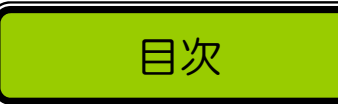

目次

# SMUD について インファイル しょうしょう しょうしょうしょう しょうしょうしょうしょう

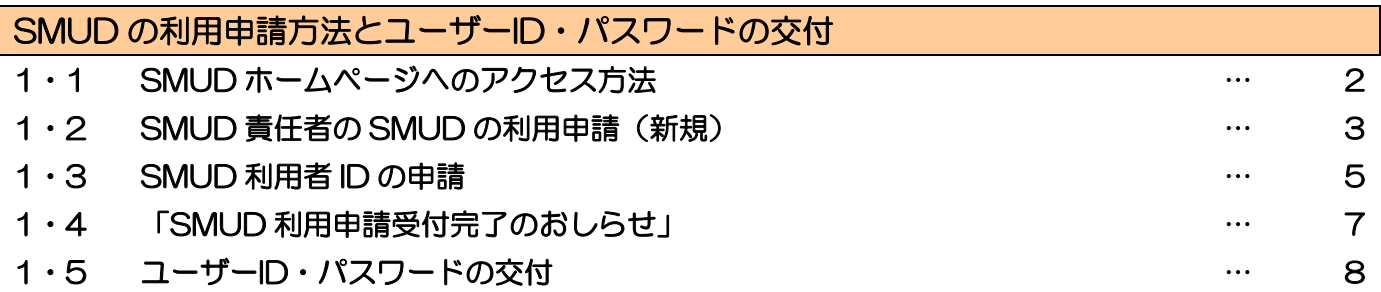

### SMUD について

SMUD (Safety Management System for Unapproved Drugs) は、個人輸入されるサリドマイ ド使用の状況を使用医師に登録していただき、その安全性の確認に資することを目的とした使用登録シ ステムで、サリドマイドを使用する予定の対象患者の疾患によって、「SMUD(血液)」および「SMUD (非血液)」の二つのシステムから構成されています。SMUD は平成 17 年から 19 年にかけて実施さ れた厚生労働科学研究の中で開発され、現在厚生労働省から請け負った「サリドマイド使用登録・管理 事業の運用業務」として特定非営利活動法人日本医薬品安全性研究ユニット(NPO DSRU Japan) によって運用されています。

サリドマイドを個人輸入する医師は、本マニュアルに従い、インターネットを通じて、患者の性別や イニシャル等を予め SMUD に登録し、輸入にあたっては毎回、患者 ID 番号ごとに輸入量を指定する文 書をダウンロードし、地方厚生局に提出することが必要です。

本システムの運用にあたっての基本姿勢は以下の通りです。

- ・ 本システムはエビデンスのない患者へのサリドマイドの使用を奨励するものではない。
- ・ 医師と患者の同意と協力を得て、個人輸入されるサリドマイド使用者を可能な限り全例把握し、 漏れのない登録による使用登録を目指す。

SMUD の使用については SMUD ホームページ(メインページ:http://www.smud.jp/、予備ペー ジ:http://www.dsrujp.org/smud/)をご覧ください。厚生労働科学研究における SMUD 開発の経 緯などについては、「サリドマイド使用登録システム SMUD ご案内ホームページ」 http://square.umin.ac.jp/pe/smud/smud.htm をご参照ください。

### SMUD に関するお問い合わせ

SMUD に関するお問い合わせは原則として e-mail で受け付けます。

送付先:SMUD 事務局(NPO 日本医薬品安全性研究ユニット内) e-mail: [smudinfo@smud.jp](mailto:jimukyoku@smud.jp)

なお、電話での連絡をご希望の場合には、上記アドレスまで

[1]ご所属・ご氏名・ご連絡先(電話番号)

[2]質問内容(簡単に)

[3]電話連絡を希望する日時(平日 9 時から 18 時まで)※ ※対応能力に限界があるため、二つ以上のご希望の日時をご指定ください

をお知らせください。担当者より電話連絡をいたします。

# SMUD の利用申請方法とユーザーID·パスワードの交付

SMUDを利用するためには、まず診療科ごとにSMUD利用に関する責任者(以下、SMUD責任者) を決め、SMUD責任者がSMUDホームページにアクセスし、以下の2 種類の申請を行う必要がありま す。

#### SMUD を利用するための 2 種類の申請

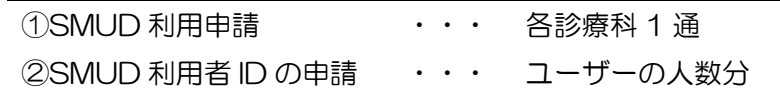

# 1・1. SMUD ホームページへのアクセス方法

インターネットに接続し、「SMUD ホームページ」(メインページ:http://www.smud.jp/、予備ペ ージ:http://www.dsrujp.org/smud/)を開いてください。

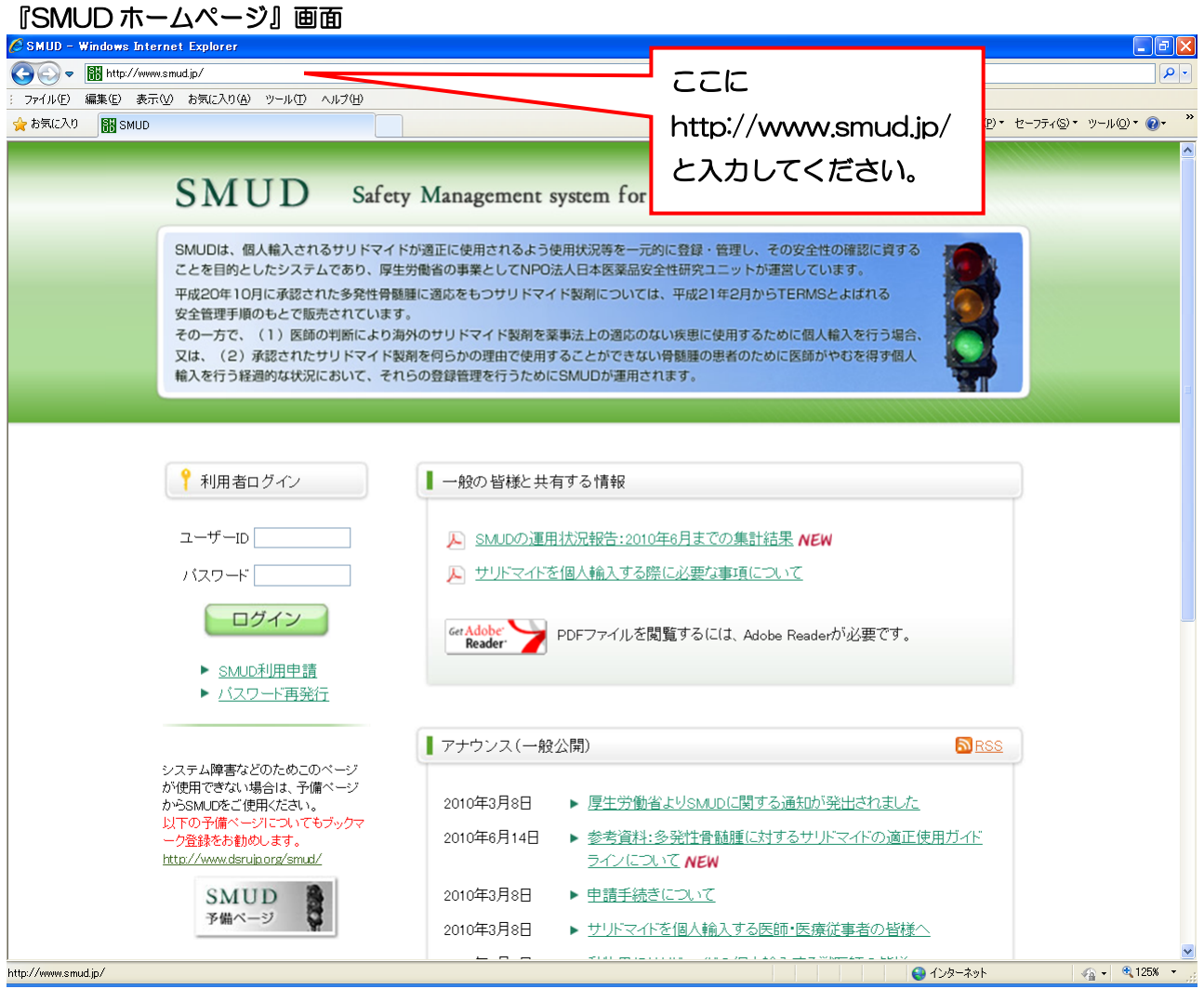

### 1・2. SMUD 責任者の SMUD 利用申請(新規)

ログインボタンの下にある ▶ SMUD利用申請 をクリックしてください。下図のような「SMUD 利用申請」のページが開きます。

「【血液】SMUD 利用申請書」または「【非血液】SMUD 利用申請書」のいずれか一方を選択してく ださい注 1)。必要事項を記入した上で SMUD 事務局まで FAX または郵送してください 注 2)。SMUD 事務局で受付終了後、「受付完了のお知らせ」を郵送いたします。

送付先:SMUD 事務局(日本医薬品安全性研究ユニット内)

〒113-0034 東京都文京区湯島1-2-13-4F FAX 03-3256-9171

- 注1) サリドマイドを使用する予定の対象患者の疾患が、血液疾患のみの場合には「【血液】SMUD 利用申請書」を、それ以外の場合には「【非血液】SMUD 利用申請書」を選択してください。
- 注2) SMUD 事務局に申請してから、「受付完了のお知らせ」がお手元に届くまでは、7~14 日か かります。余裕を持って申請してください。

#### 「SMUD 利用申請」画面

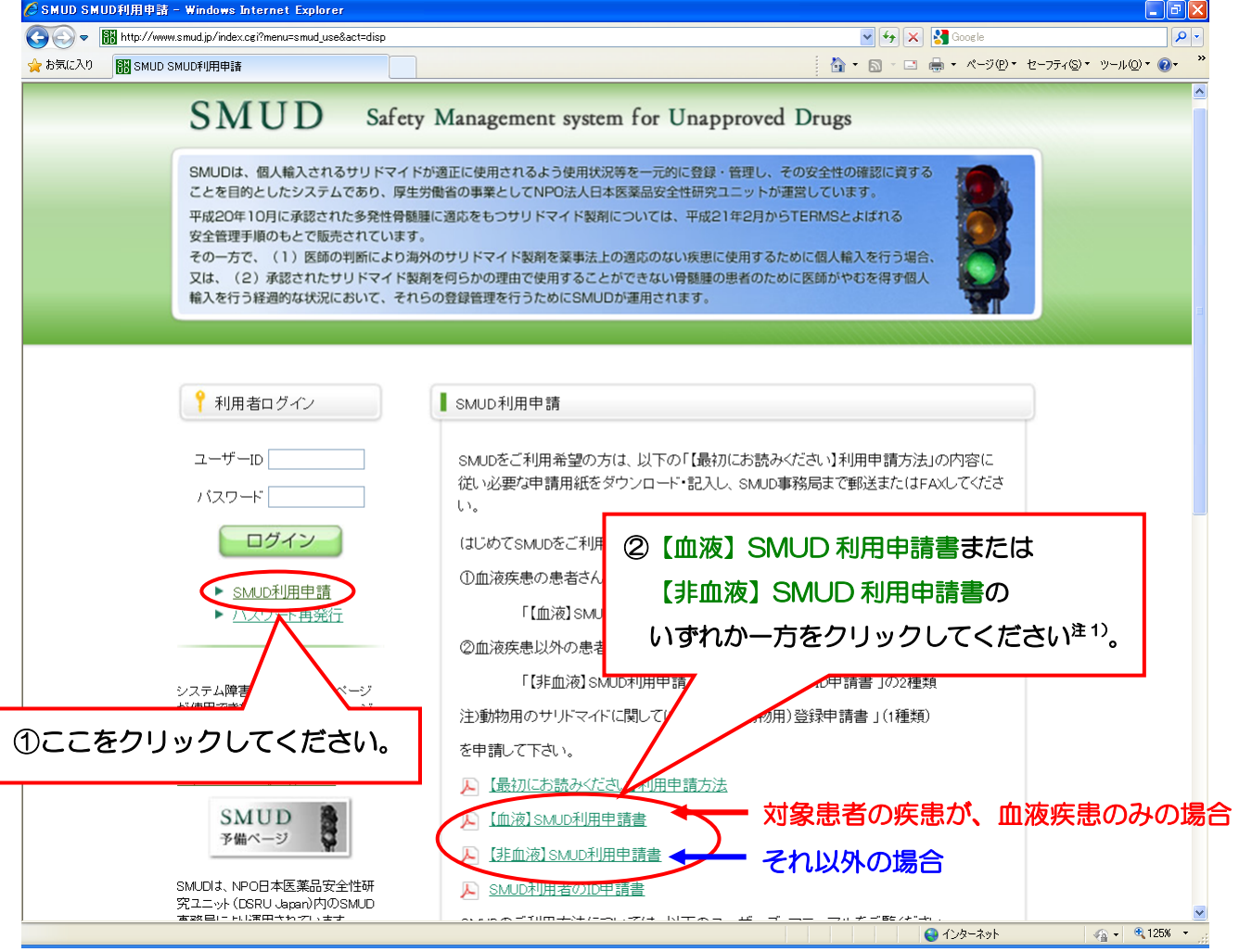

#### SMUD 利用申請書記入例(新規)

### 確認してください!!

利用申請書は、サリドマイドを使用する予定の対象患者の疾患によって、【血液】と【非血液】の 2種類あります。申請する際には、必ず確認してください。

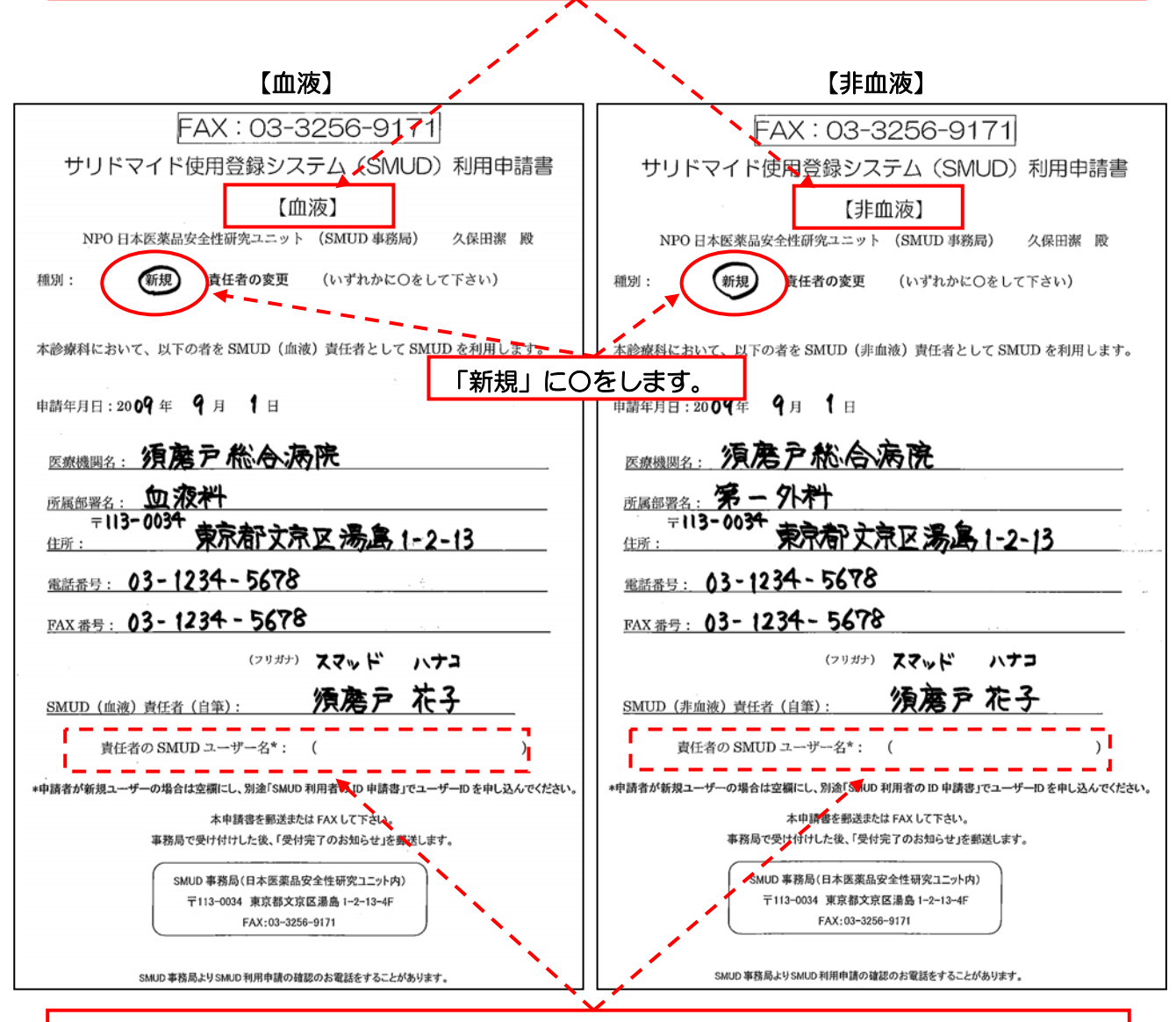

この場合、本申請書による利用申請と同時に「SMUD 利用者の ID 申請書」によるユーザーID の申請が必要です(次ページ参照)。 責任者が現在 SMUD のユーザーID をもっていない場合には、ここを空欄としてください。

すでに SMUD のユーザーID を持っている者に、責任者を変更する場合は、「種別:新規 責任 者の変更」で[責任者の変更]に○をして、「責任者の SMUD ユーザー名」に、新しい責任者の ユーザーID を記載してください(SMUD ユーザーズ・マニュアル 第 4 章の『4・3.「SMUD 責任者の変更」を行う』参照)。

SMUD 利用者 ID の申請方法については、次のページの「1・3. SMUD 利用者 ID の申請 」を参照 して下さい。

### 1・3. SMUD 利用者 ID の申請

SMUD を利用するためには、(SMUD 責任者を含む)全員が「SMUD 利用者 ID」を申請する必要 があります。「SMUD 利用者の ID 申請書」を印刷し、必要事項を記入した上で SMUD 事務局まで FAX または郵送してください 注 1)。SMUD 利用者の ID 申請書は 「SMUD (血液)」 および 「SMUD (非血液)」のシステム共通です。

送付先:SMUD 事務局(日本医薬品安全性研究ユニット内) 〒113-0034 東京都文京区湯島1-2-13-4F FAX 03-3256-9171

注1) SMUD 事務局に申請してから、「SMUD 利用者のユーザーID 発行完了のお知らせ」がお手元 に届くまでは、7~14 日かかります。余裕を持って申請してください。

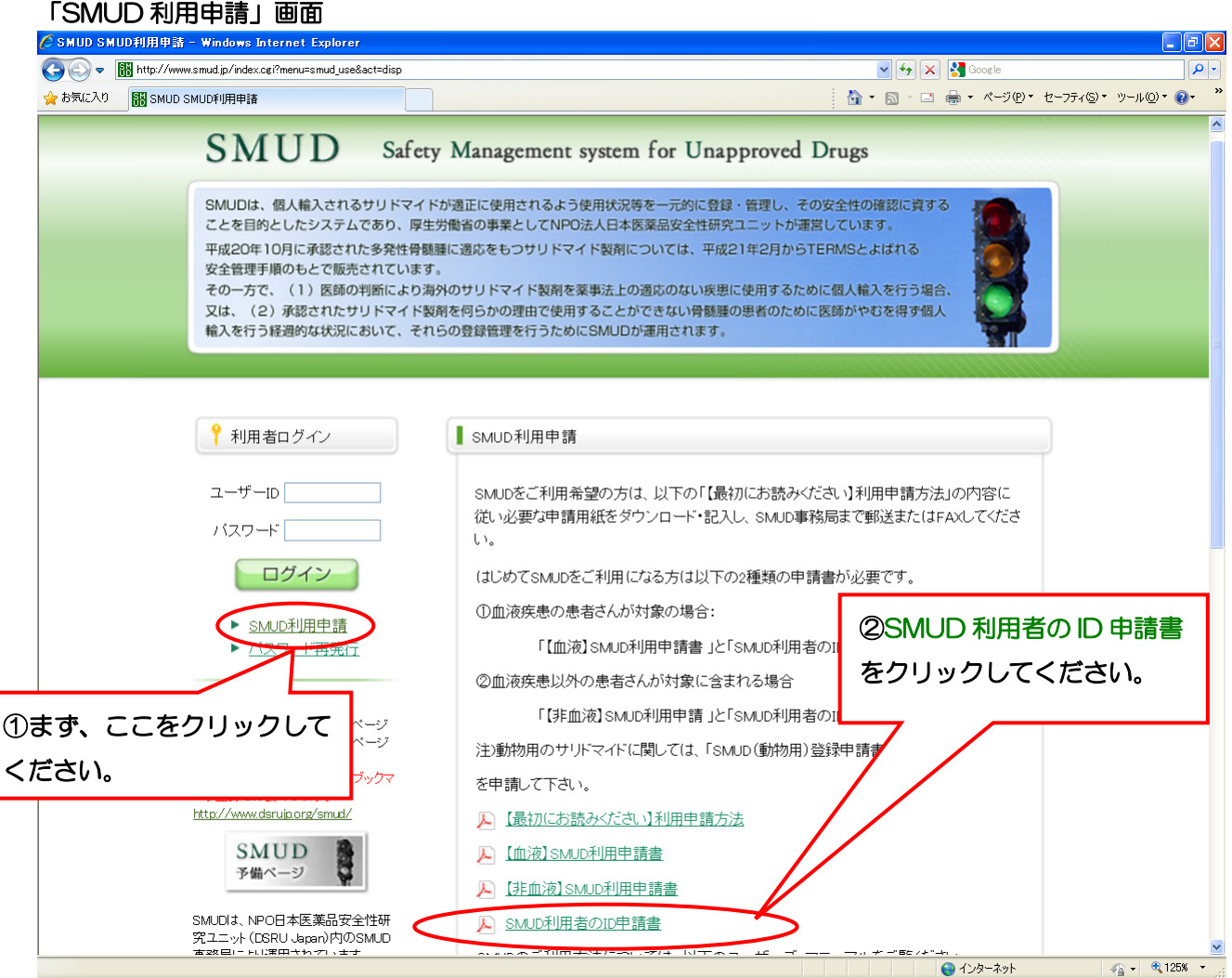

#### FAX: 03-3256-9171 利用申請書は SMUD(血液)システムと SMUD(非血液)システム共通です。 同一の方が両システムを使用する場合にも、本利用申請書を1回だけご提出ください。 SMUD 利用者のID 申請書 NPO日本医薬品安全性研究ユニット (SMUD 事務局) 久保田潔 殿 SMUD の利用 ID を申請いたします。 申請年月日:2009年 9月 1日 申請者氏名: (フリガナ) タナカ イチロウ 田中 姓: 須磨戸総合病院 医療機関名: お手数ですが、 確認用メールアドレスもご記入ください。 所属部署 (診療科): 1 次次  $= 113 - 0034$ 仅法 住所: 4-5678 所属先電話番号:03~1234 · 567& FAX 番号: 03~11 速絡先メールアドレス: Canaka ichiro @ Smud. iD (確認用) : Tanaka i chiro Smud.jp 連絡先メールアドレス  $\circledR$ <u> 1919 - 1929 - 1929 - 1929 - 1929 - 1929 - 1929 - 1929 - 1929 - 1929 - 1929 - 1929 - 1929 - 1929 - 1929 - 192</u> ◎ SMUD 責任者の署名・捺印 たろ **Externe Externe Externe Externe Externe Externe Externe Externe Externe Externe Externe Externe Externe Externe Externe Externe Externe Externe Externe Externe Externe Externe Externe Externe Externe Externe Externe Exte** SMUD 責任者: 一責任者申請をされる方についても、ここに責任者自身で署名 **マロしてください** その他の場合は、必ず責任者の方に署名・捺印していただし さい。 : ご希望の sMUD の利用 ID 名  $\overline{\circ}$ ご希望の ID 名を第3希望まで記載してください。 \*8文字以上のアルファベットの大文字と小文字の組み合わせとします(@や。なと いでください) \* Tanaka Ichiro 利用申請には、診療科の SMUD 責任者の Ichiro Tanaka 署名・捺印が必要となります。 Smud H Tanaka SMUD 責任者が利用者の ID 申請をする場合 も自身で署名・捺印してください。 本申請書を郵送または FAX して下さい。 車務島で た後、SMUD ID 及びパスワードを診療科の SMU MUD 事務局(日本医薬品安全性研究ユニット内) 〒113-0034 東京都文京区湯島 1-2-13-4F FAX:03-3256-9171 ご希望のユーザーID 名を 8 文字以上のアルファベットの大文字と小文字の組み合わせで第 3 希望まで記載してください。 ユーザーIDには@などの記号や数字は含めないでください。

SMUD 利用者の ID 申請書記入例

## 1・4. 「SMUD 利用申請受付完了のおしらせ」

SMUD 事務局にて「【血液】SMUD 利用申請書」または「【非血液】SMUD 利用申請書」の受付 が終了すると、SMUD 事務局より診療科の SMUD 責任者宛にそれぞれピンク色(血液)または水色 (非血液)の「SMUD 利用申請受付完了のお知らせ」が郵便されます。

#### SMUD 利用申請完了のお知らせ

### (ピンク色:血液用) (ピンク色:血液用)

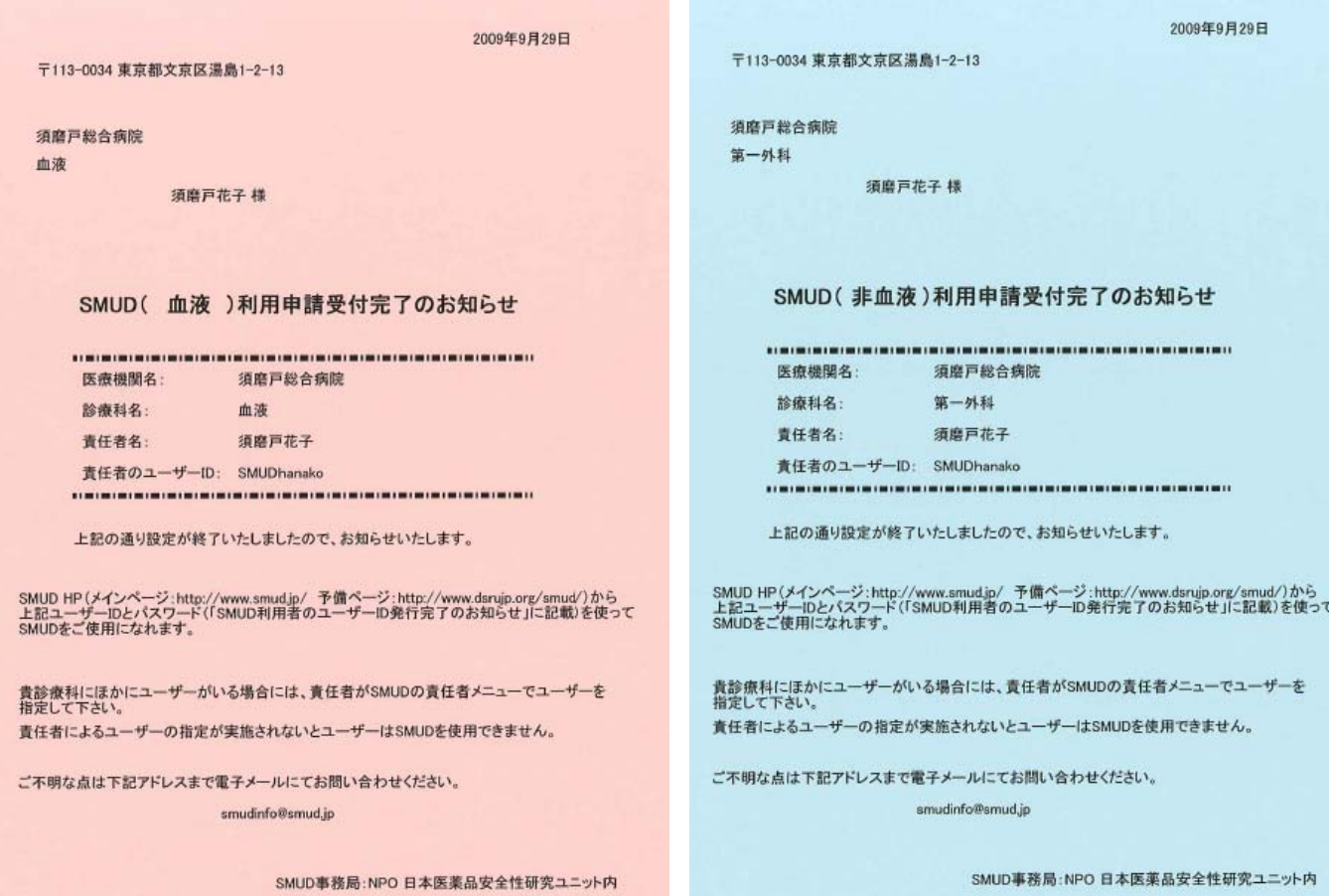

## 1・5. ユーザーID・パスワードの交付

SMUD 事務局にて「SMUD 利用者の ID 申請書」の受付が終了すると、SMUD 事務局より貴診療 科の SMUD 責任者宛に黄色の「SMUD 利用者のユーザーID 発行完了のお知らせ」が郵送されます。

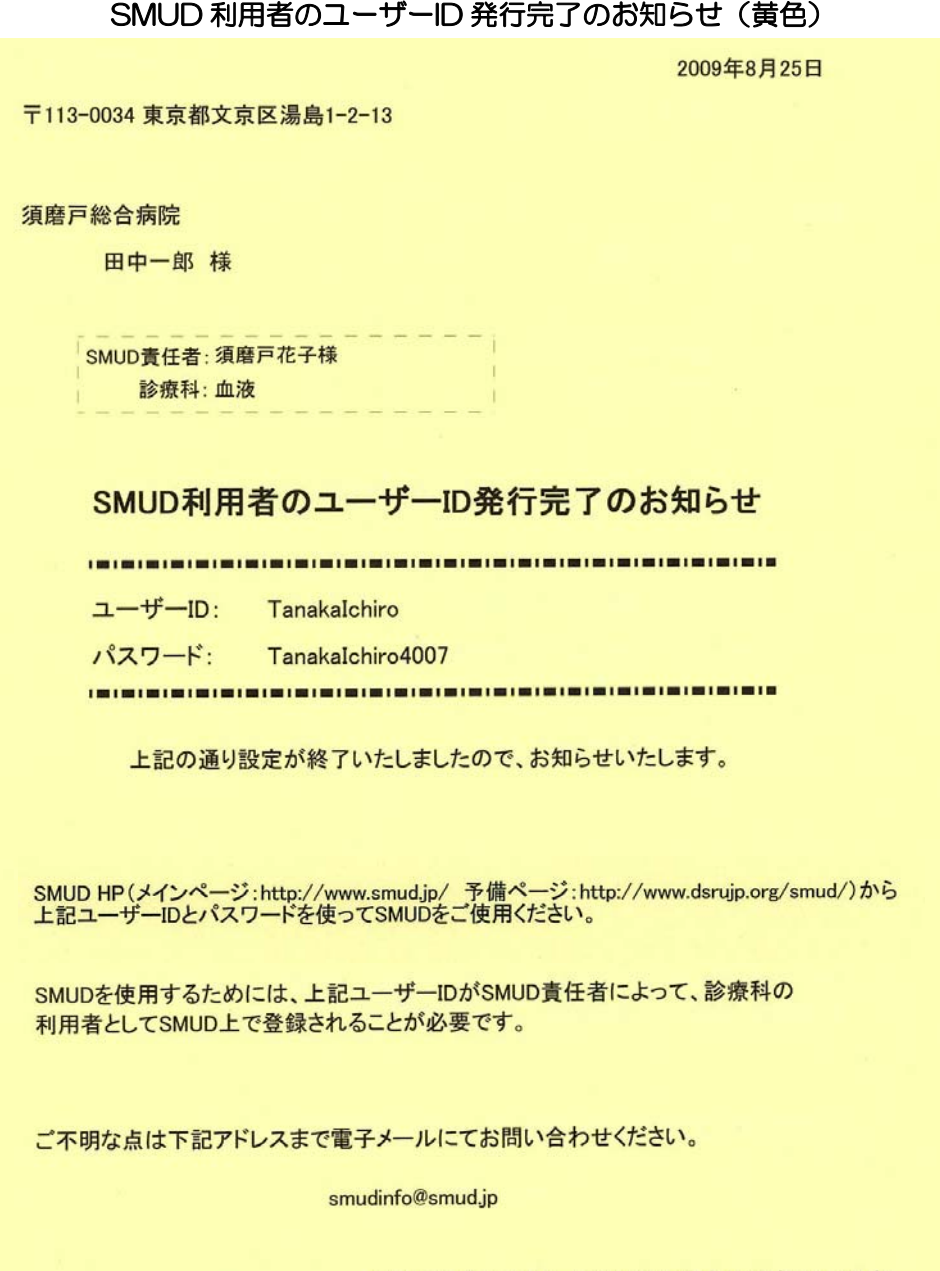

SMUD事務局: NPO 日本医薬品安全性研究ユニット内

SMUD 責任者は、この「お知らせ」を利用者に手渡す前に、SMUD にその利用者を登録してくだ さい。登録方法については、SMUD ユーザーズ・マニュアル 第 2 章の『2・3-2.「利用者の登録」 を行う』を参照して下さい。

本マニュアルに関し、ご不明な点などございましたら下記メールアドレスまでご連絡ください。 e-mail: smudinfo@smud.jp

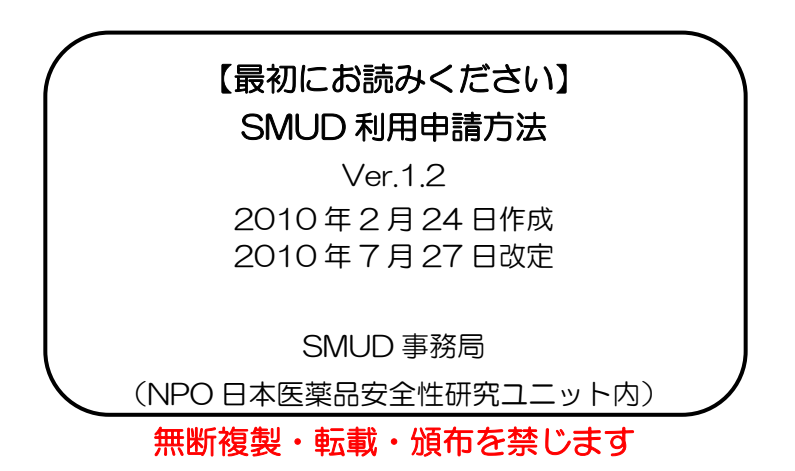